## Regions Intersect Quick Reference Guide

How to Submit an Expense Report

Follow the below instructions for guidance on submitting an expense report through Regions Intersect®.

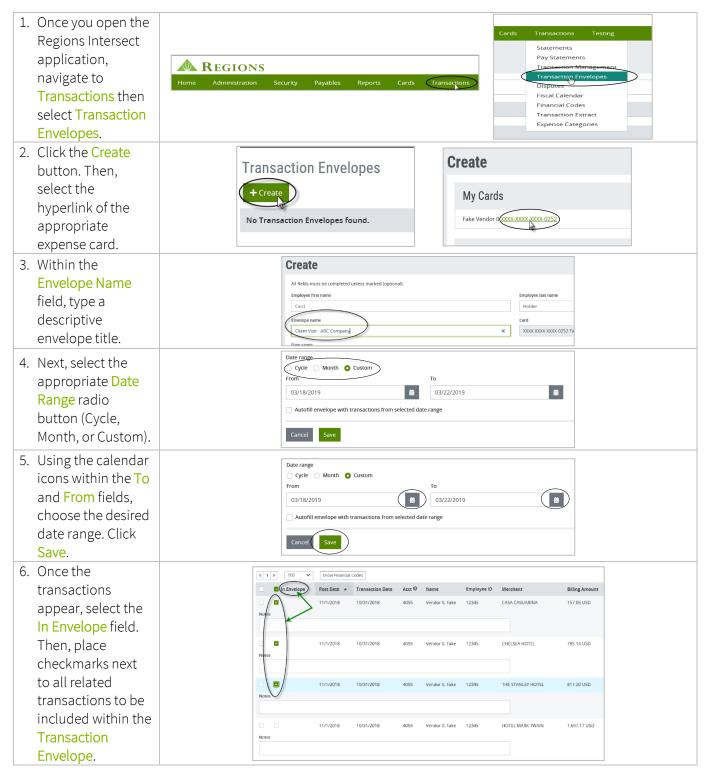

## Regions Intersect Quick Reference Guide

## How to Submit an Expense Report

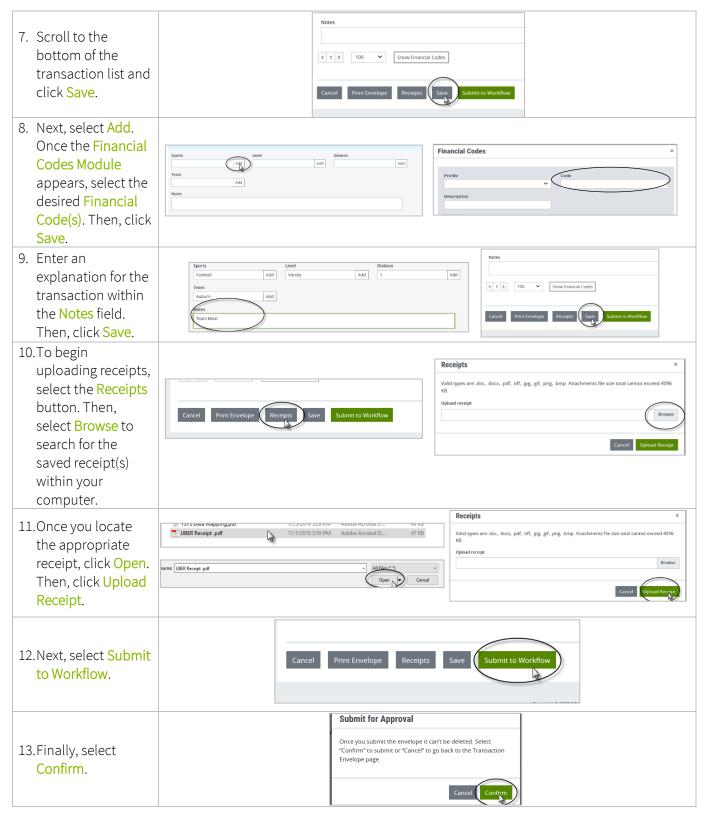

**Note:** Once the Transaction Envelope has been submitted, you will no longer have the ability to edit the envelope or the individual transactions contained within the envelope.

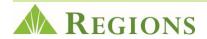